# ILLINOIS VALLEY COMMUNITY COLLEGE

## **COURSE OUTLINE**

**DIVISION: Career and Technical Programs**

**COURSE: EGR 1000; Engineering Graphics I**

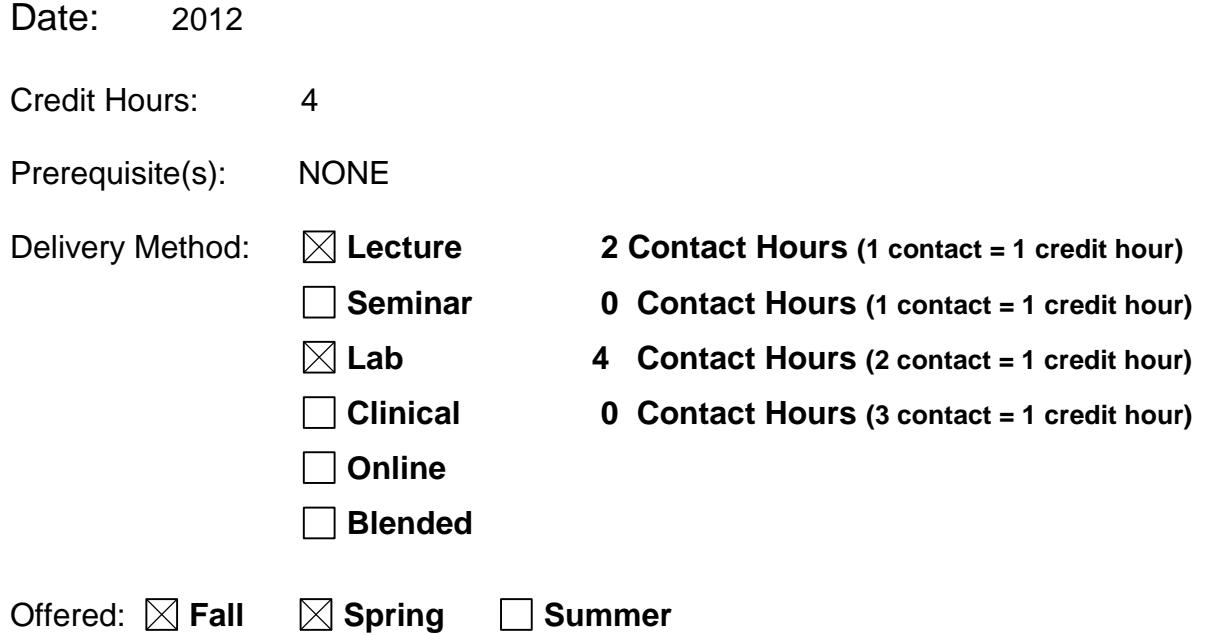

IAI Equivalent –*Only for Transfer Courses*-go to *http://www.itransfer.org*:

## **CATALOG DESCRIPTION:**

This course is designed to introduce to the beginning engineering student to the principles of the graphic language. The student will learn the principals involved in sketching, mechanical drawing and CAD and all the standards that govern those principles. Topics include including sketching, computer aided drafting, dimensioning, tolerancing, multi-view orthographic representations, auxiliary views, section views, and working drawings. Upon completion of this course students will have a better understanding of the role an engineer pertaining to design principles and working drawings.

#### **GENERAL EDUCATION GOALS ADDRESSED**

*[See the last page of this form for more information.]*

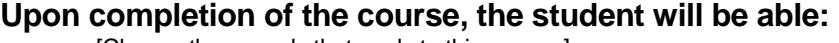

[Choose those goals that apply to this course.]

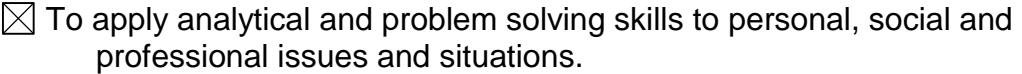

 $\boxtimes$  To communicate orally and in writing, socially and interpersonally.

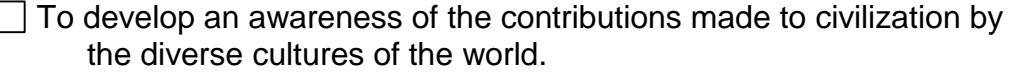

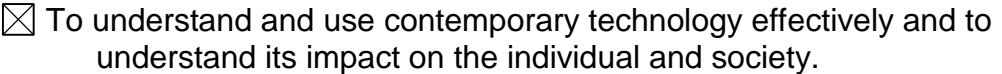

 $\boxtimes$  To work and study effectively both individually and in collaboration with others.

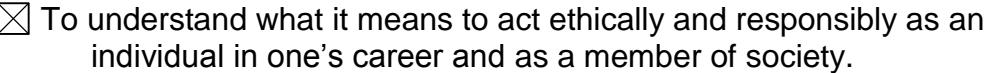

 $\Box$  To develop and maintain a healthy lifestyle physically, mentally, and spiritually.

 $\boxtimes$  To appreciate the ongoing values of learning, self-improvement, and career planning.

## **EXPECTED LEARNING OUTCOMES AND RELATED COMPETENCIES:**

*[Outcomes related to course specific goals.]*

#### **Upon completion of the course, the student will be able to:**

1. Use freehand sketching to sketch isometric, oblique and perspective pictorials.

2. Describe the basic terms, concept and techniques of computer aided drafting.

3. Set up Cad drawings, use drawing aids, save drawings, and get help when needed.

4. Using geometric construction techniques sketch shapes by hand and on Cad.

5. Using orthographic principles sketch multi view drawings of detailed parts.

6. Produce 2d multi view drawings on Cad.

7. Produce section views and auxiliary views by freehand sketching and in 2d cad.

8. Find true sizes, distances, and angles between points, lines, and planes in three dimensions.

9. Dimension sketches and cad drawings.

10. Produce Cad generated working drawings-both detail and assembly.

11. Use auto Cad solid modeling software to produce 3d models and drawings of detailed parts.

12. Convert solid model parts to drawings, assemblies, and .stl files to model on a rapid prototyping machine

13. To use the design process to design a product to be prototyped and manufactured on campus

14. To present final design with an oral and written report

## **COURSE TOPICS AND CONTENT REQUIREMENTS:**

1. Introduction to the graphic language and design.

- 2. Introductions to computer aided drafting.
- 3. Instrumental drawing, freehand sketching and lettering.
- 4. Geometric construction.
- 5. Shape description and multiview projection.
- 6. Sectional views.
- 7. Auxiliary views and descriptive geometry
- 8. Dimensioning
- 9. Tolerancing
- 10. Design and working drawings

#### **INSTRUCTIONAL METHODS:**

Lecture Lab Group projects **Presentations** 

## **INSTRUCTIONAL MATERIALS :**

**Text Required Reading:** Technical Drawing with Engineering Graphics 14th Edition – Giesecke Lab supplies for hand sketching

## **STUDENT REQUIREMENTS AND METHODS OF EVALUATION:**

Completion of assigned problems, required reading of text. Periodic tests. Group Projects Problem Based Learning Oral presentation Written report

#### **Grades will be based on the following criteria:**

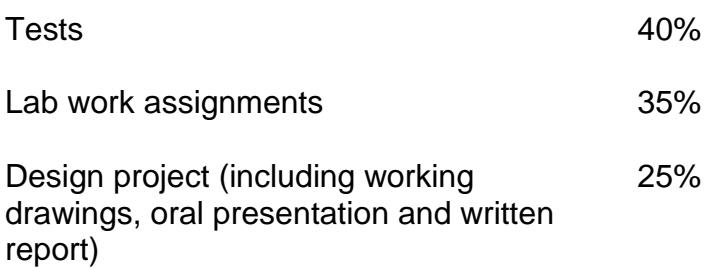

## **OTHER REFERENCES**

## Course Competency/Assessment Methods Matrix

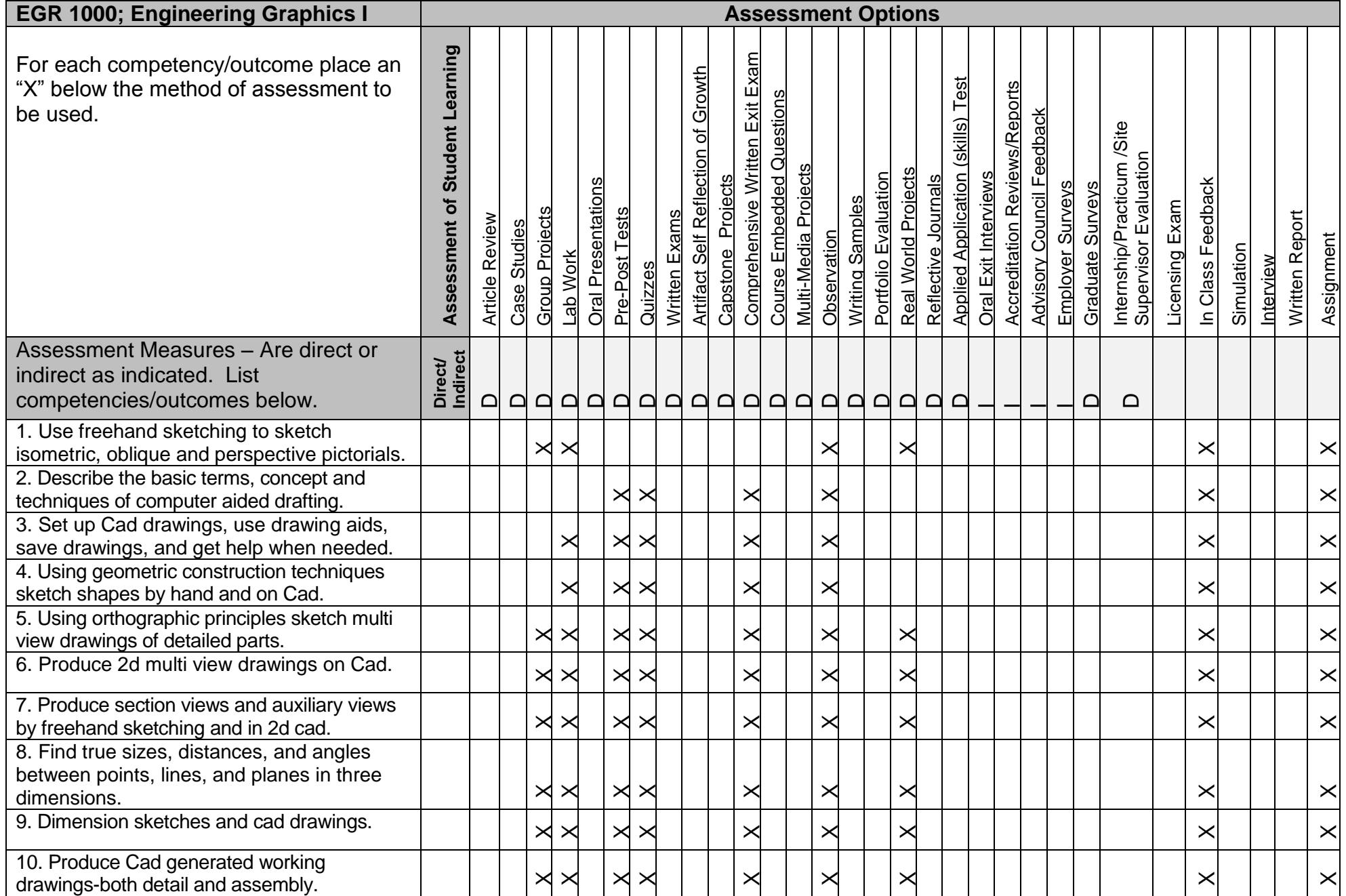

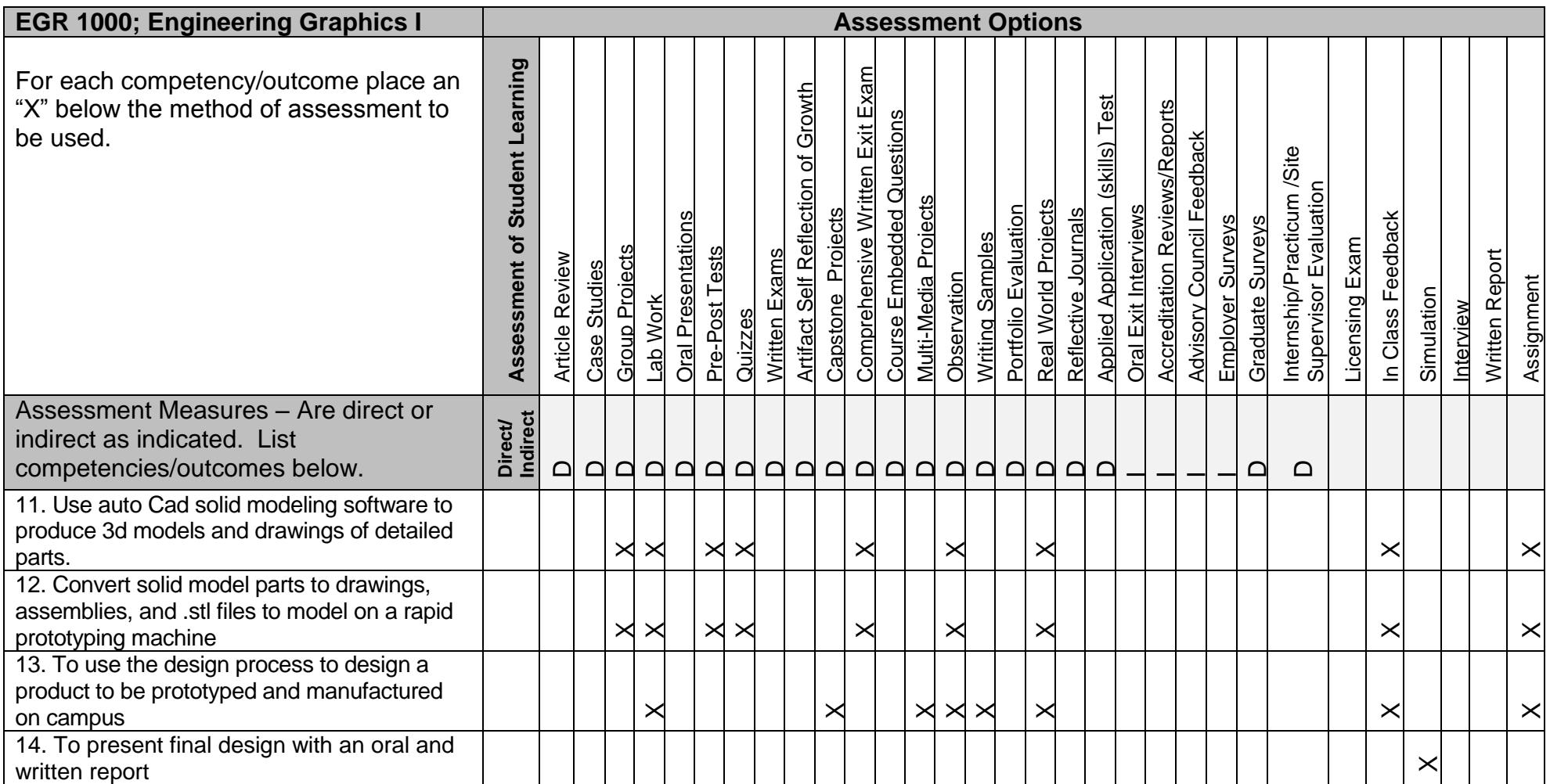